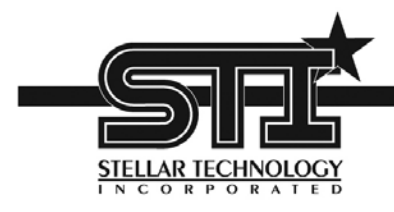

# **CANOpen Transducer Digital Communication**

**User's Manual** 

**Firmware Version 231706B** 

**Stellar Technology Incorporated** 

#### **Contents**

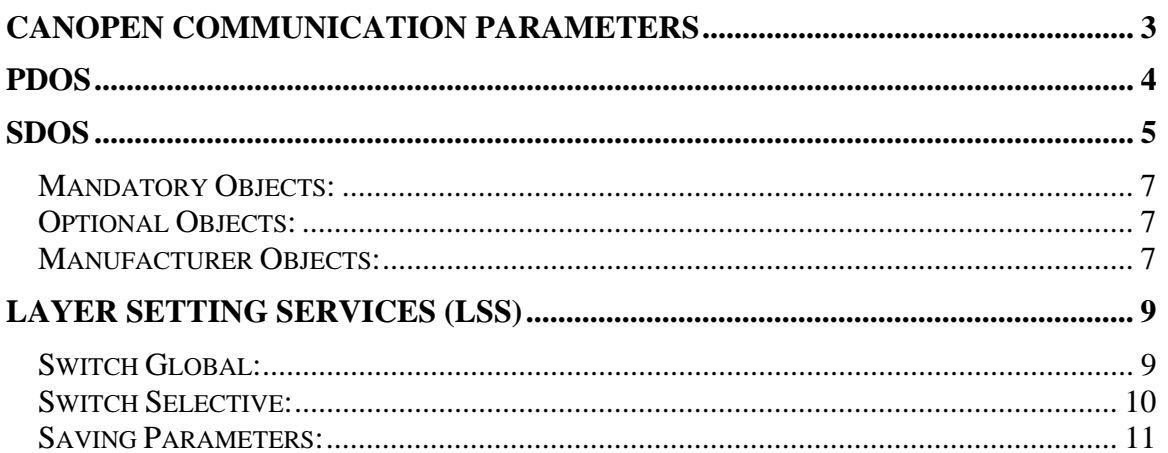

## **CANOpen communication parameters**

**Baud rate:** 125 (default), 250, 500 kBit/sec

**Node ID: 0x01 (default)** 

**Transmission type:** 0xFE – asynchronous PDO, transmitted cyclically with the event time, measured in milliseconds

## **PDOs**

Single TPDO with 0x180 + Node\_ID + DATA The DATA type REAL32 is represented as bit sequence of length 32. The encoding of values follows IEEE754. It is transmitted in the following order:

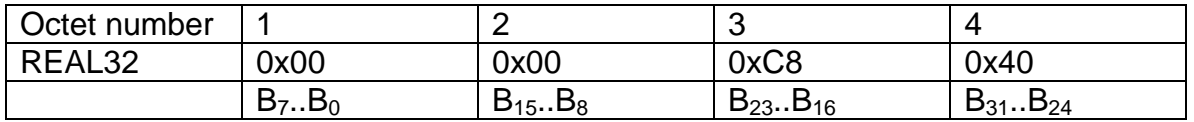

Setting PDO Event Time to 0 will stop PDO transmission.

The PDO will be transmitted on SYNC object when in Operational Mode.

Setting Heartbeat Time to 0 will stop Heartbeat transmission.

# **SDOs**

The message for the Initiate SDO Download service, with which a write access to an object dictionary entry of a CANopen node occurs at the same time, is structured as follows:

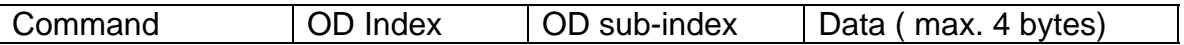

The SDO server responds with protocol byte 0x60:

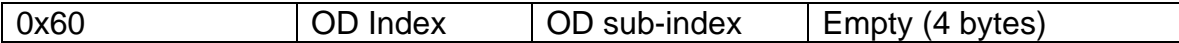

An SDO download to the OD entry 0x1017, with which the heartbeat interval of a heartbeat producer is to be set to 4 seconds (in ms as an UNSIGNED16 value, i.e. 0x0FA0), therefore appears as follows:

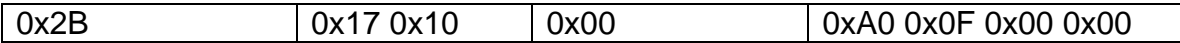

The node (SDO server) then acknowledges successful completion with the message:

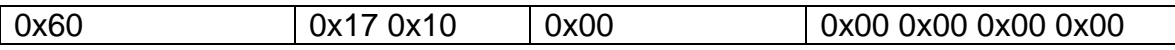

An SDO download to the OD entry 0x2004, sub-index 0x01, with which the zero offset of 1.23 PSI is set, appears as follows:

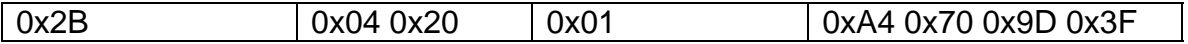

The node (SDO server) then acknowledges successful completion with the message:

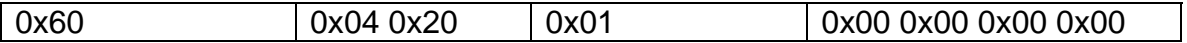

With the Initiate SDO Upload service, with which an object dictionary entry of a CANopen node is read out, the same division of the data field is valid, only here request and response telegrams are reversed to a certain extent. Here is the command byte of the client request 0x40:

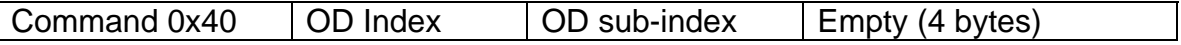

The SDO server responds with:

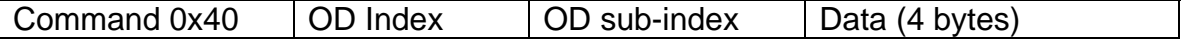

An SDO upload to the OD entry 0x2004, sub-index 0x01, with which the zero appears as follows:

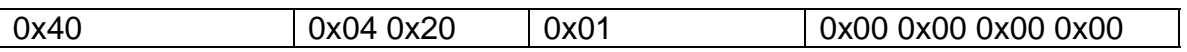

The node (SDO server) then replies with offset value. In this example offset is equal to 1.23 PSI:

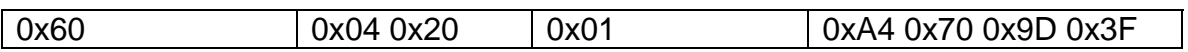

#### *Mandatory Objects:*

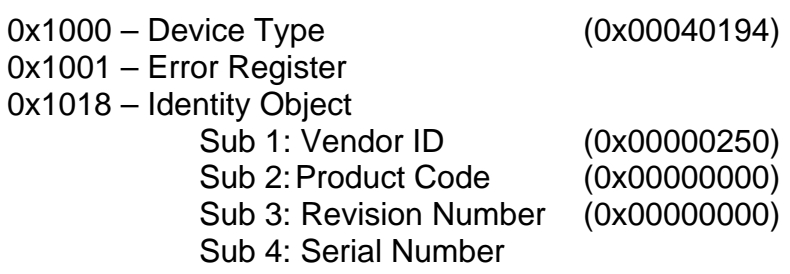

### *Optional Objects:*

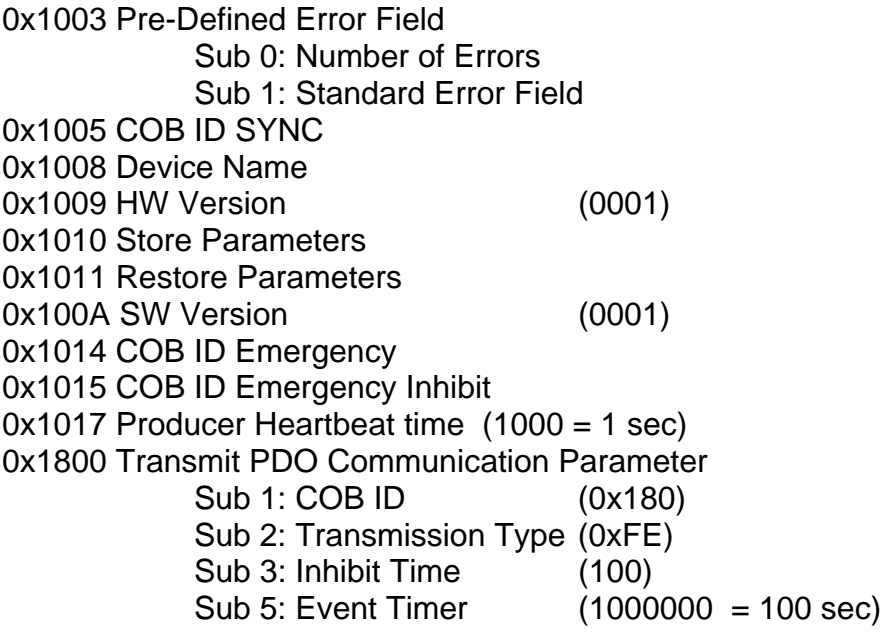

### *Manufacturer Objects:*

0x2000 Calibration Data Sub 1: AmbTemp Sub 2: AmbInc0 Sub 3: AmbInc20 Sub 4: AmbInc40 Sub 5: AmbInc60 Sub 6: AmbInc80 Sub 7: AmbInc100 Sub 8: AmbDec80 Sub 9: AmbDec60 Sub 10: AmbDec40

 Sub 11: AmbDec20 Sub 12: AmbDec0 Sub 13: ColdTemp Sub 14: Cold0 Sub 15: Cold100 Sub 16: HotTemp Sub 17: Hot0 Sub 18: Hot100 Sub 19: IdealHI Sub 20: IdealLow 0x2003 NULL Process Value (Pressure) 0x2004 Zero Offset for Process Value Sub 1: Pressure 0x2005 Span (in %) Sub 1: Pressure

# **Layer Setting Services (LSS)**

#### *Switch Global:*

The CANopen specification DS-306: Layer Setting Services (LSS) describes how the baud rate and the Node\_IDs can be set via the bus with the aid of a simple protocol.

To make contact with a device to be configured, the "Switch Mode Global" command is transmitted:

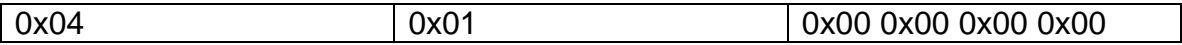

This command sets the device to LSS configuration mode. This service is the only unacknowledged LSS service, to which the device will not respond. The system integrator can therefore only find out with the following command whether the device has reacted.

Node ID is requested via the "Inquire Node-ID" service:

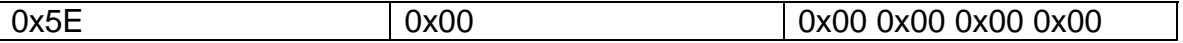

If successful, the device responds with:

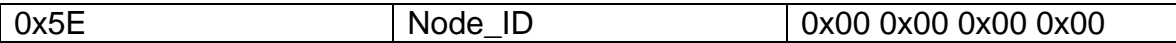

If there is no response, then either the device does not support the LSS service or the baud rate is not correct. If, namely, the baud rate when supplied is not known, the above-mentioned communication sequence must be tested with all permissible CANopen baud rates until the device is found.

The "Configure Node-ID" service is used to configure the new Node\_ID:

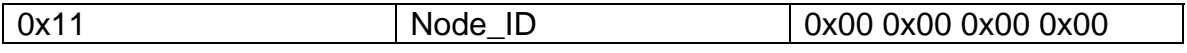

The error code is included in the device response:

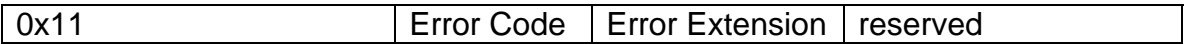

Error code 0 means success; error code 1 means inadmissible Node\_ID; the other error codes are reserved. The error extension contains vendor-specific information, but is only valid for error code 0xFF.

The baud rate is configured with the "Configure Bit Timing Parameters" service:

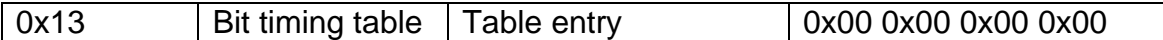

The standardized CANopen baud rates are listed in the following table:

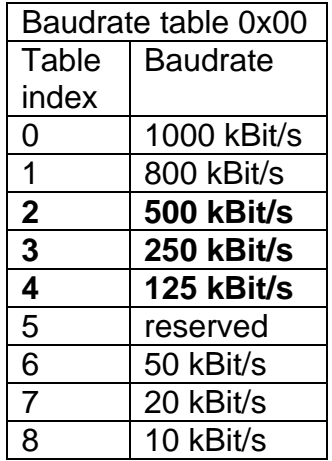

The current implementation of CANOpen by STI supports only 500, 250 and 125 kBit/s baud rates.

Now that the Node\_ID and baud rate are configured, these settings should be saved with the "Store Configuration" service:

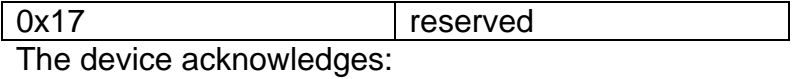

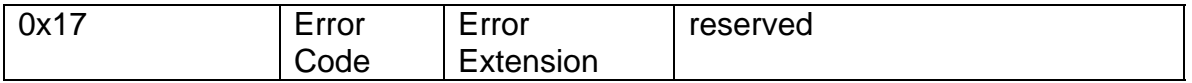

Error code 0 means success; error code 1 means that the device does not support saving; error code 2 means that there is a problem with access to the storage medium; the other error codes are reserved. The error extension contains vendor-specific information, but is only valid for error code 0xFF.

Finally, the device is switched back from configuration mode to normal mode via "Switch Mode Global":

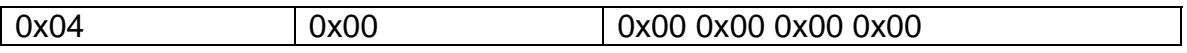

#### *Switch Selective:*

An LSS Slave is identified by an LSS Address. An LSS Address consists of a Vendor ID, a Priduct Code, a Revision Number and a Serial Number. The Vendor ID and Product Code are numerical numbers. The Revision Number contains the major and minor revision as numerical number. The Serial Number is coded as a numerical number too. They adhere to the following syntax:

<LSS-ADDRESS> = <Vendor ID><Product Code><Revision Number><Serial Number<sub>></sub>

 $V$ endor ID  $= 0x00000250$  (STI)  $Product Code =  $0 \times 00000000$$ Revision Number = 0x00000000 Serial Number = UNSIGNEDINT32

A Vendor ID is assigned to module suppliers by CiA. A Product Code, Revision Number and a Serial Number are assigned by the module supplier. For LSS Addresses the following conditions must be met:

- The LSS Address is identical to the CANopen identity object.

- The LSS Address of a LSS Slave can be inquired.

- There exists no other LSS Slave in the world with the same LSS Address

To select a device using LSS Switch Selective the following sequence of commands must be executed:

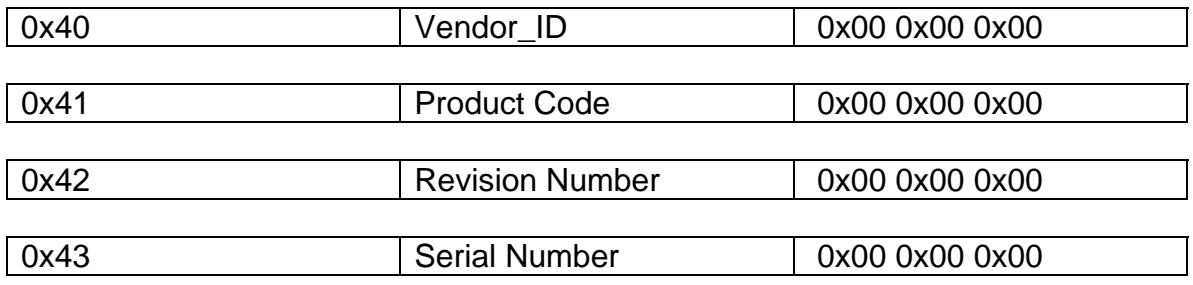

If there is matching device on the network, it will go into Configuration mode and reply with:

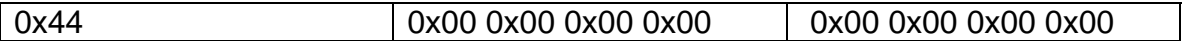

Below you will find an example of CAN frames to be send for an STI CANOpen transducer with SN 123456.

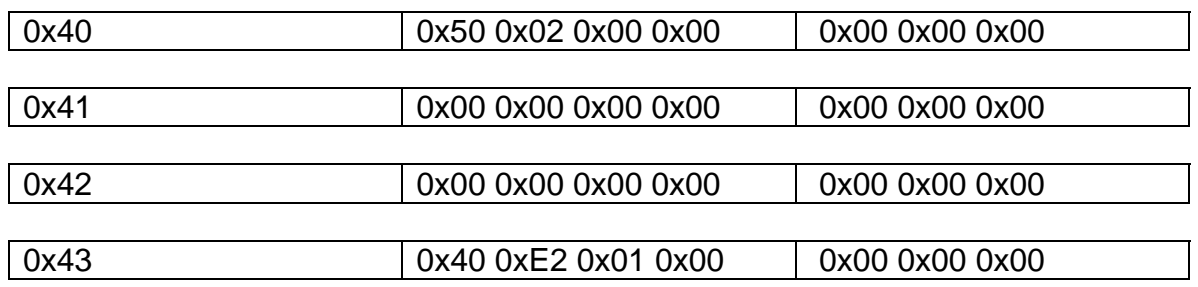

*Saving Parameters:* 

In order for all the changes to be stored in non-volatile memory, the word "save" must be written to the OD entry 0x1010, sub-index 0x01 – Store parameters.

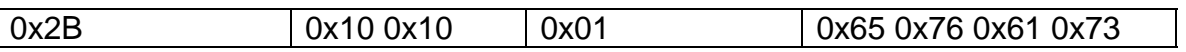

The node (SDO server) then acknowledges successful completion with the message:

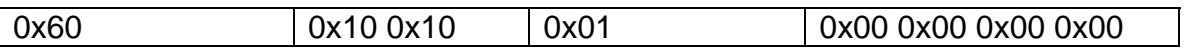

After being switched physically off and on again, the device now works with the new settings.